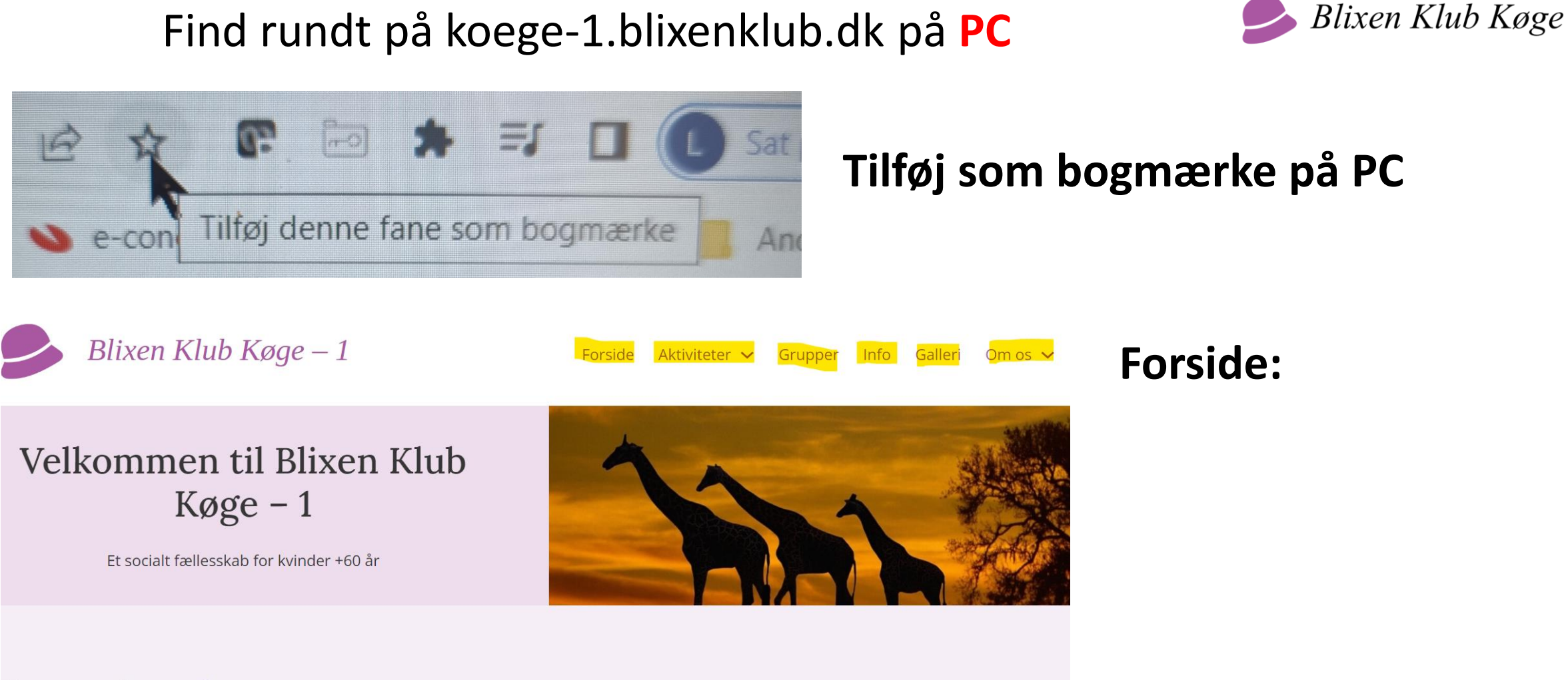

#### Kommende møder

Gåtur - Hvornår blev klokken den samme i hele Danmark

Rundvisning i de arkæologiske udgravninger ved  $\lambda$   $\mathbf{L}$   $\mathbf{L}$   $\mathbf{L}$ 

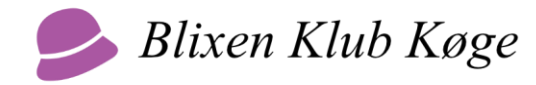

#### Forside:

### Fællesskab, inspiration og netværk

Blixen Klub Køge er en klub for kvinder 60+, der bygger på åbenhed, alsidighed og respekt for andre. Vi er uafhængig af partipolitik, religion og andre tilhørsforhold.

- Vi skaber selv indholdet af møderne, som er:
- Inspiration til et aktivt seniorliv
- Socialt samvær, engagerende foredrag, samtaler, virksomhedsbesøg og aktiviteter
- En god mulighed for at tale sammen, hygge sig indbyrdes og skabe nye fællesskaber og kammeratskaber

#### **Bestyrelse**

Et hold aktive, frivillige kvinder har taget førertrøjen på og sat det praktiske i system. De sørger for aftalerne med interessante foredragsholdere og finder spændende udflugtsmål. Udsendelse af invitationer til arrangementerne og økonomisiden af klubbens drift klarer de også.

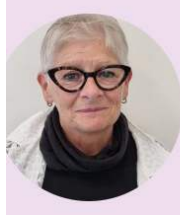

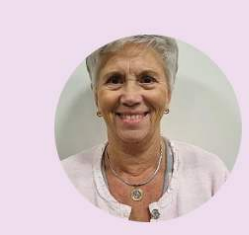

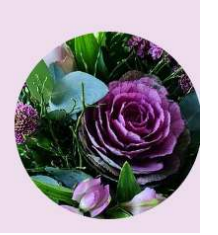

#### Tilbud - Erindrii

Deltag i Køge Arkiverne "Erindringsfællesklub k

Læs mere  $\rightarrow$ 

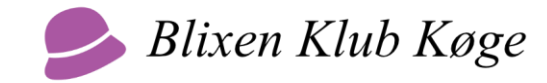

#### Forside:

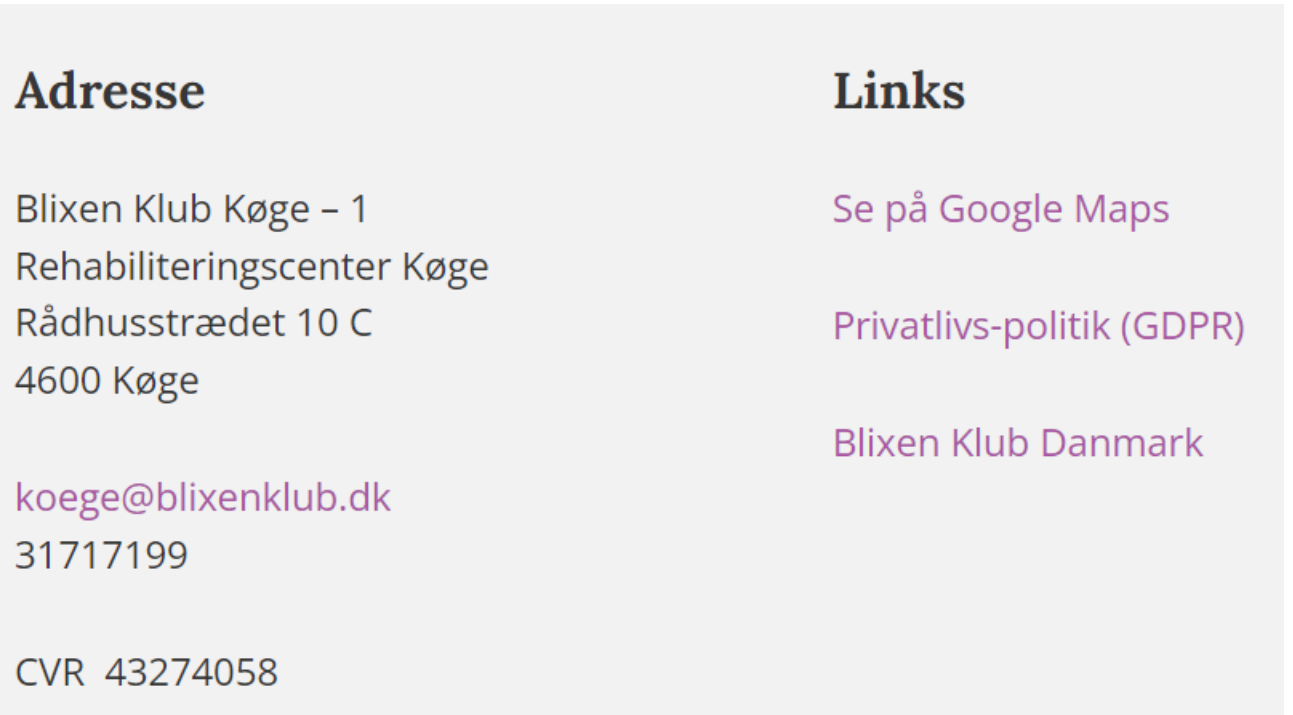

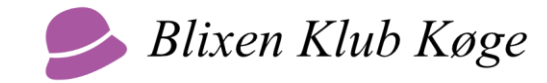

#### Fanerne:

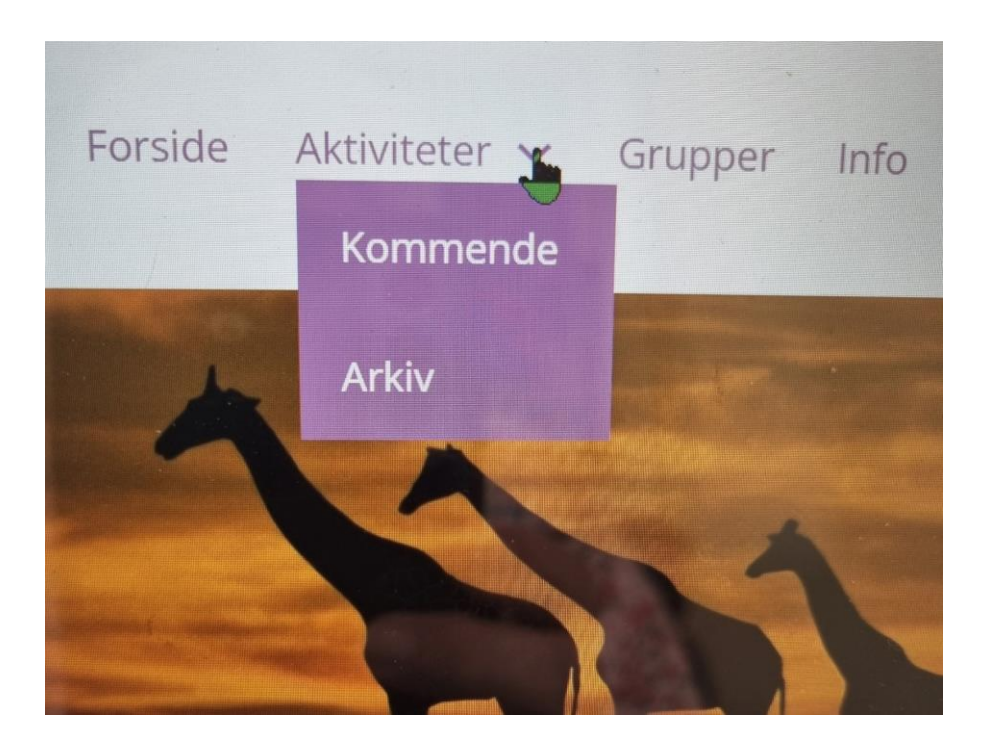

### Arkiv

Her kan du se en oversigt over vores tidligere aktiviteter i Blixen Klub. Bare fortsæ

Klik på overskriften i det enkelte kort for at læse mere.

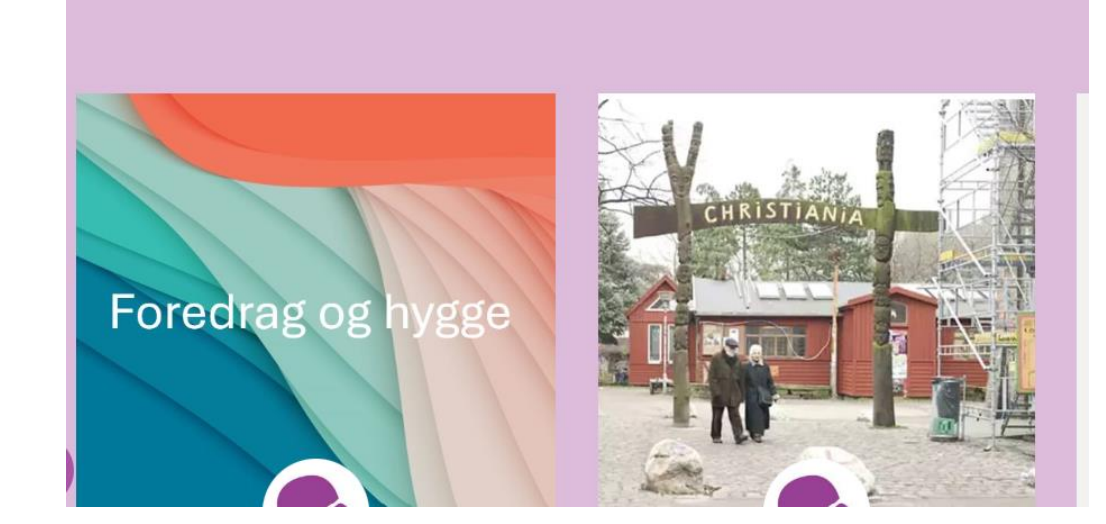

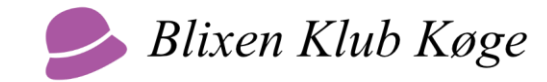

#### Fanerne:

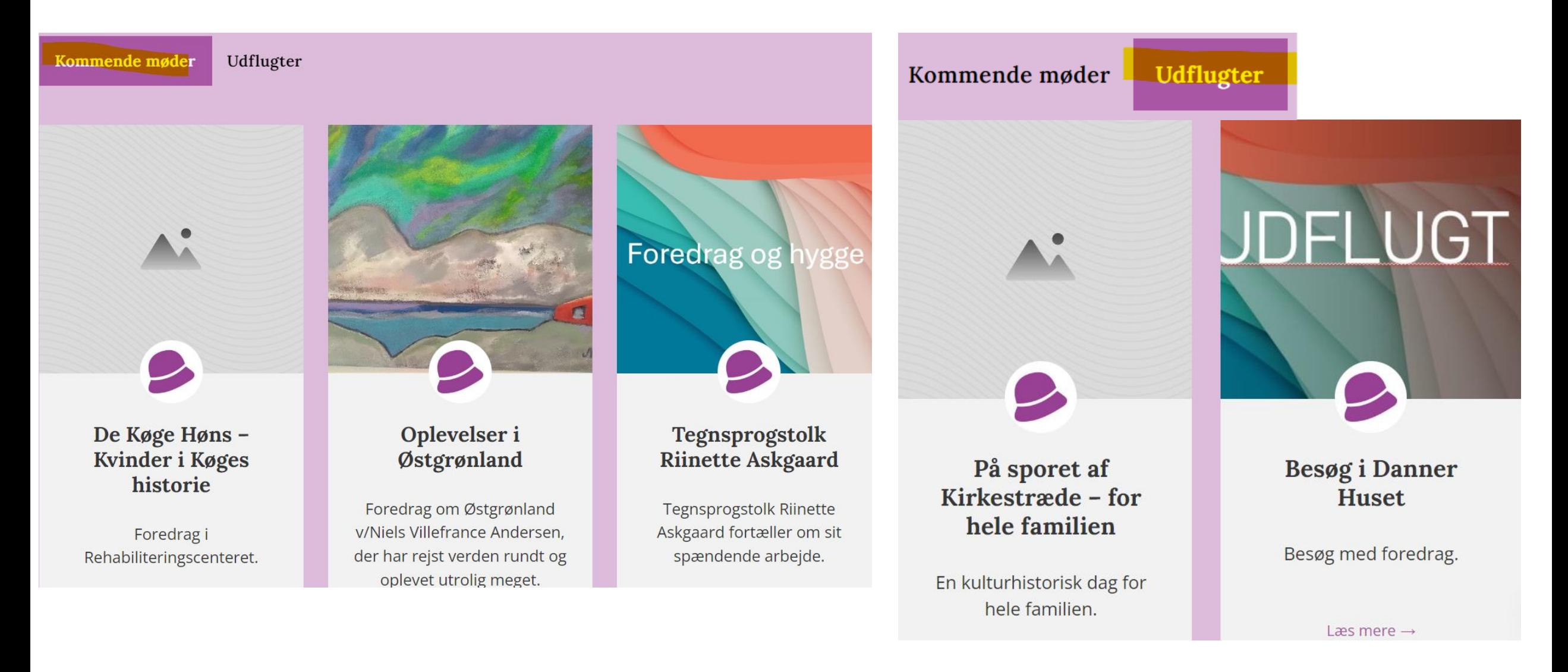

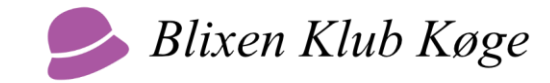

#### Fanerne:

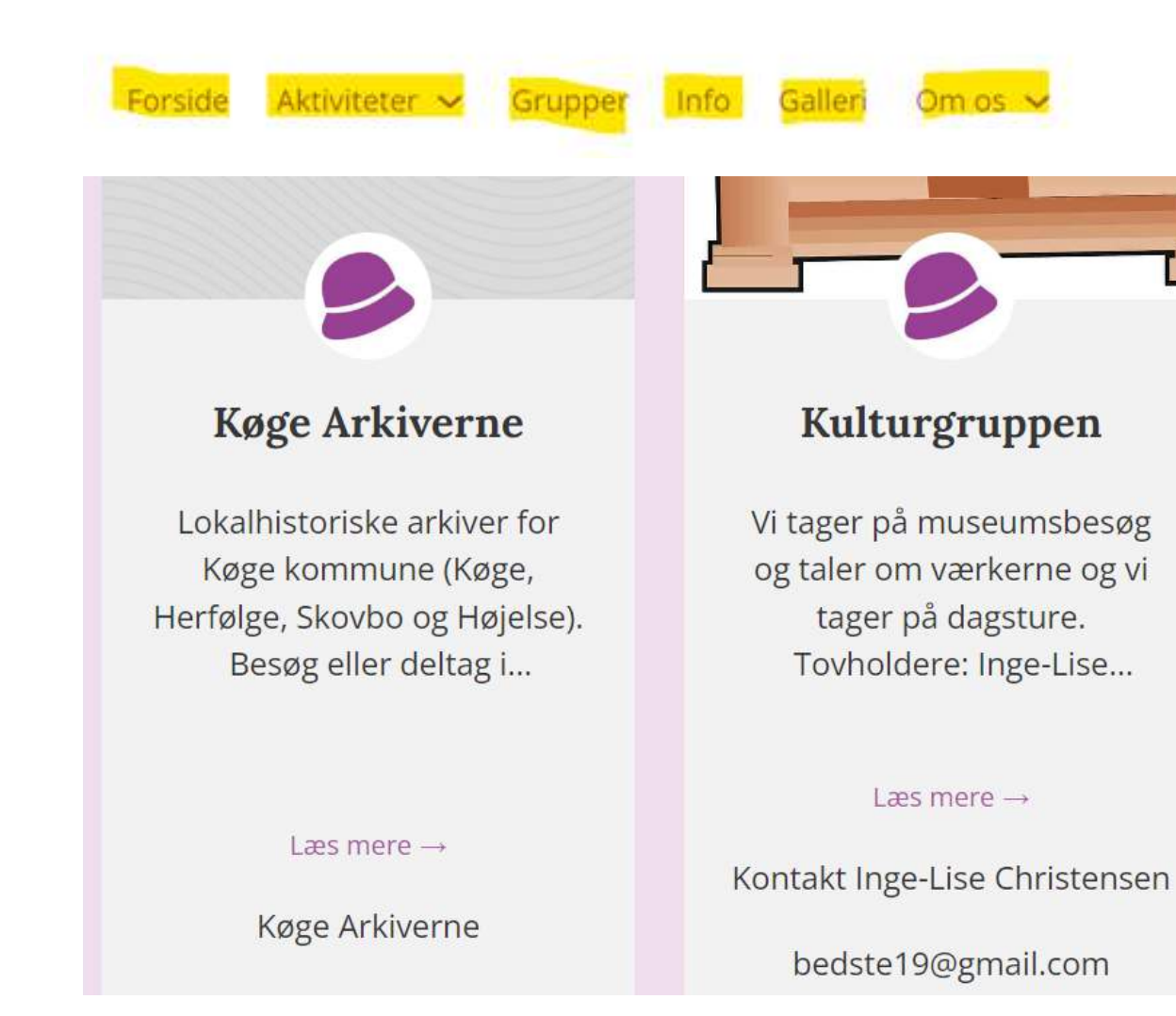

### **Grupper:**

Info om interessegrupperne incl. kontaktperson.

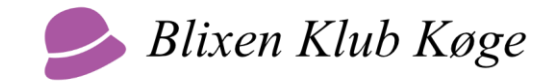

#### Fanerne:

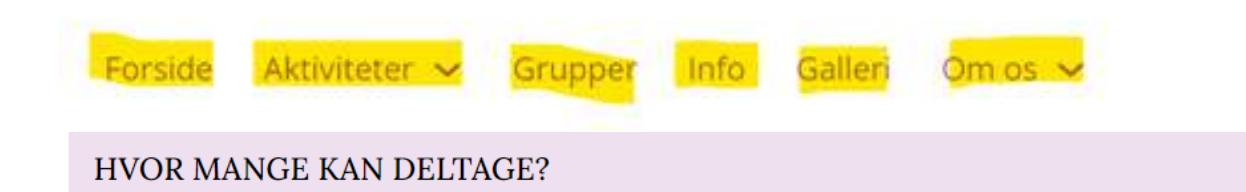

Til møderne i Rehabiliteringscenter Køge kan maksimalt deltage 50 personer.

Der oprettes venteliste, hvis interessen er stor.

Til udflugter o.lign. kan der være et lavere max. antal afhængigt af praktiske forhold. Det gode gamle først til mølle-princip anvendes.

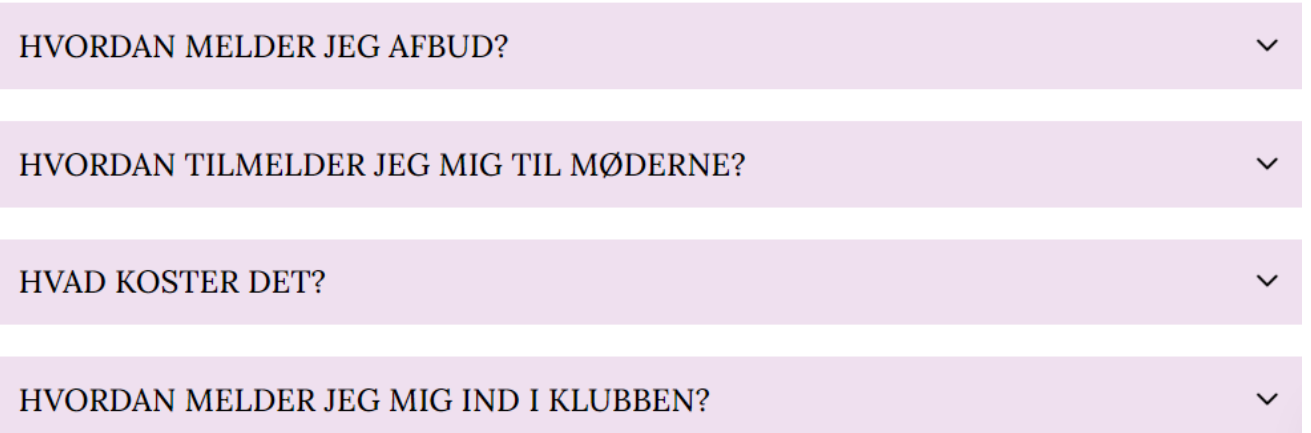

### **Info:**

 $\boldsymbol{\wedge}$ 

Praktiske informationer. Klik på linien, så folder siden ud.

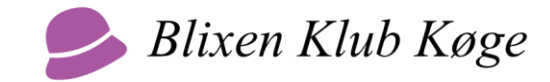

#### Fanerne:

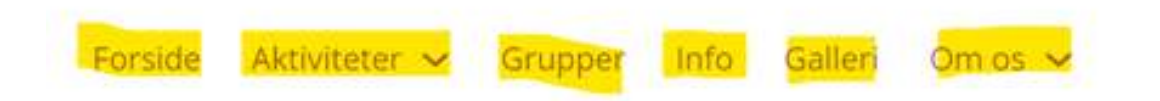

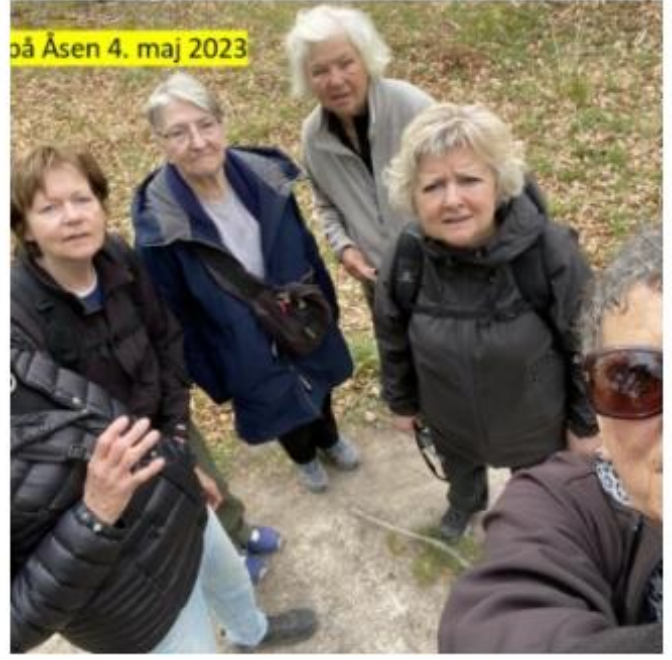

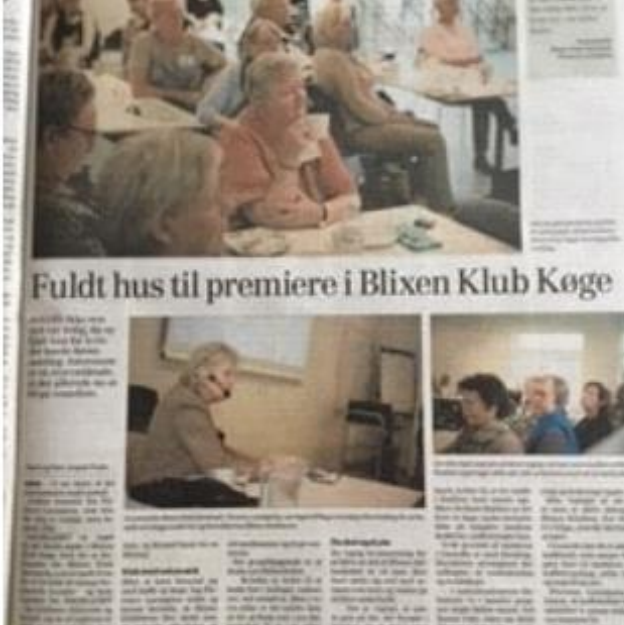

### **Galleri:**

#### Billeder fra aktiviteterne.

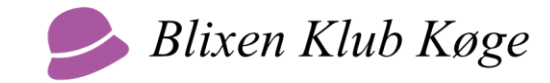

#### Fanerne:

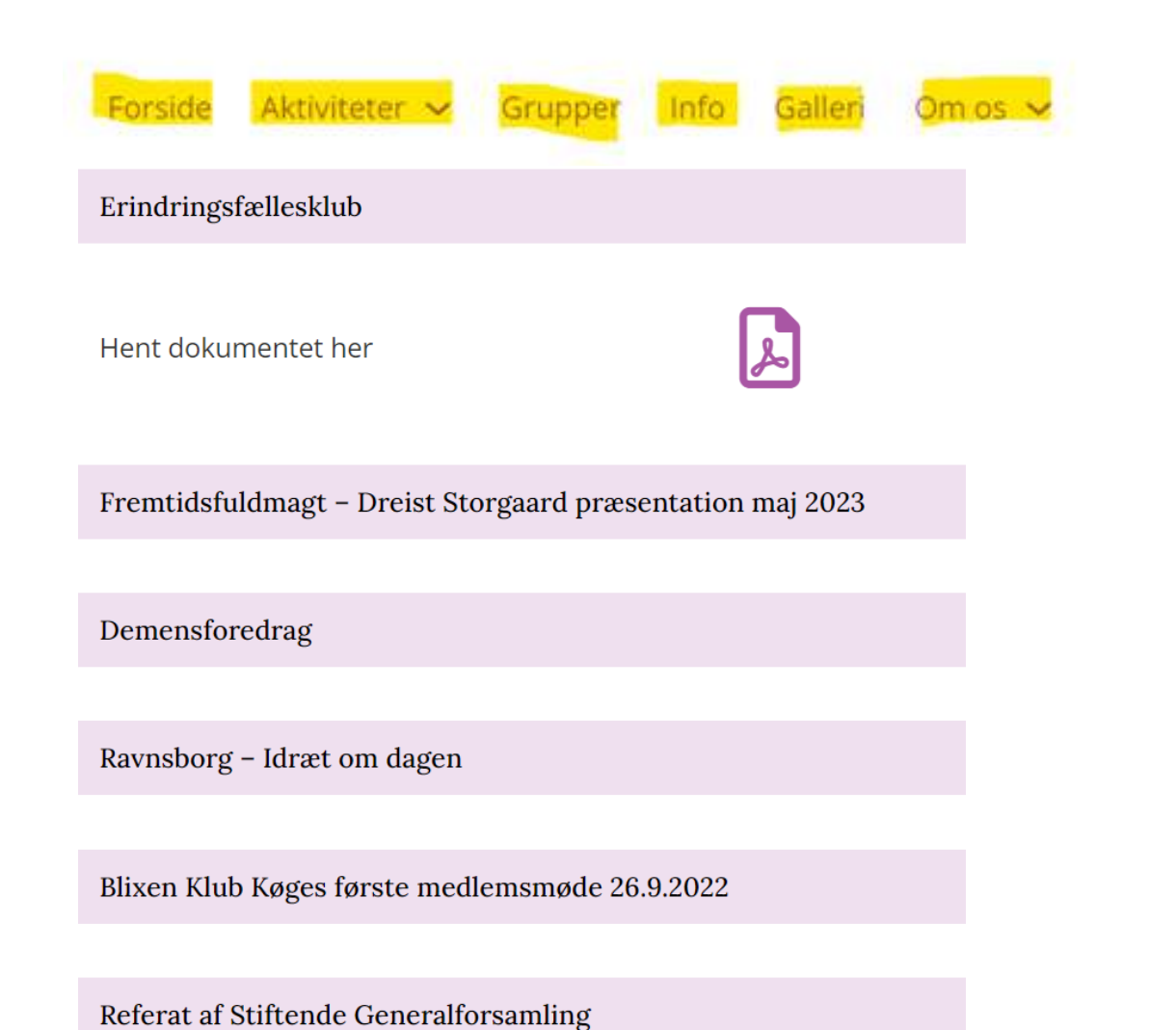

### **Om os:**

Dokumenter der kan downloades eller bare læses.

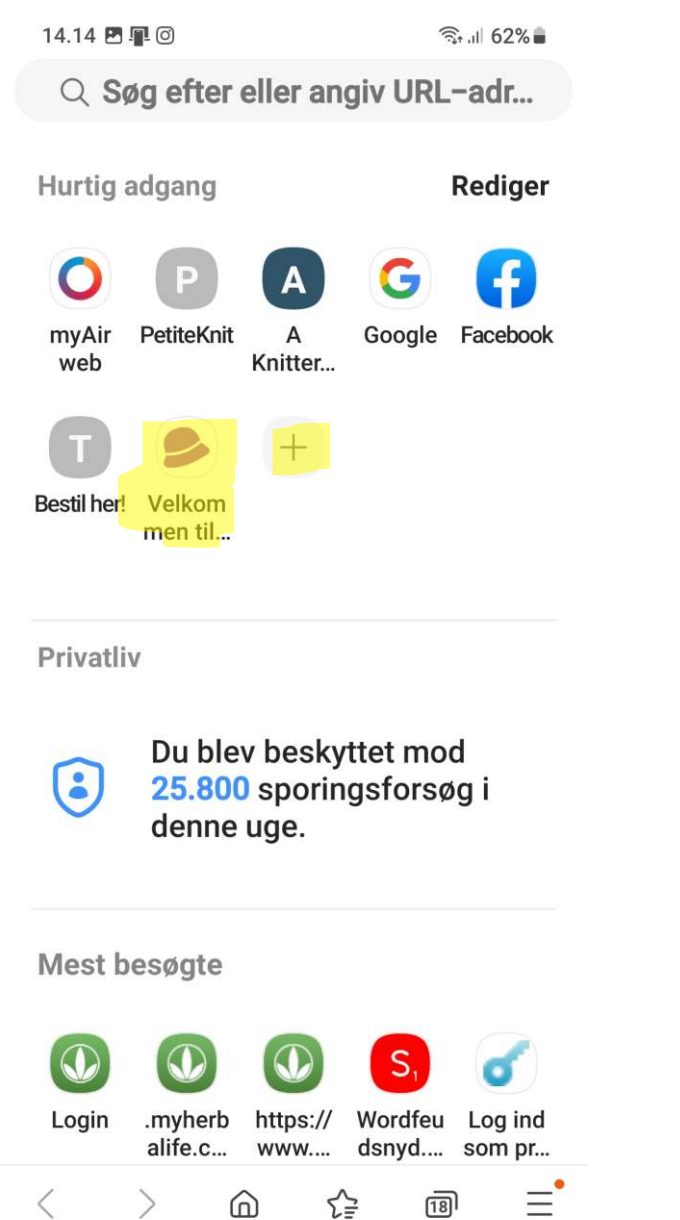

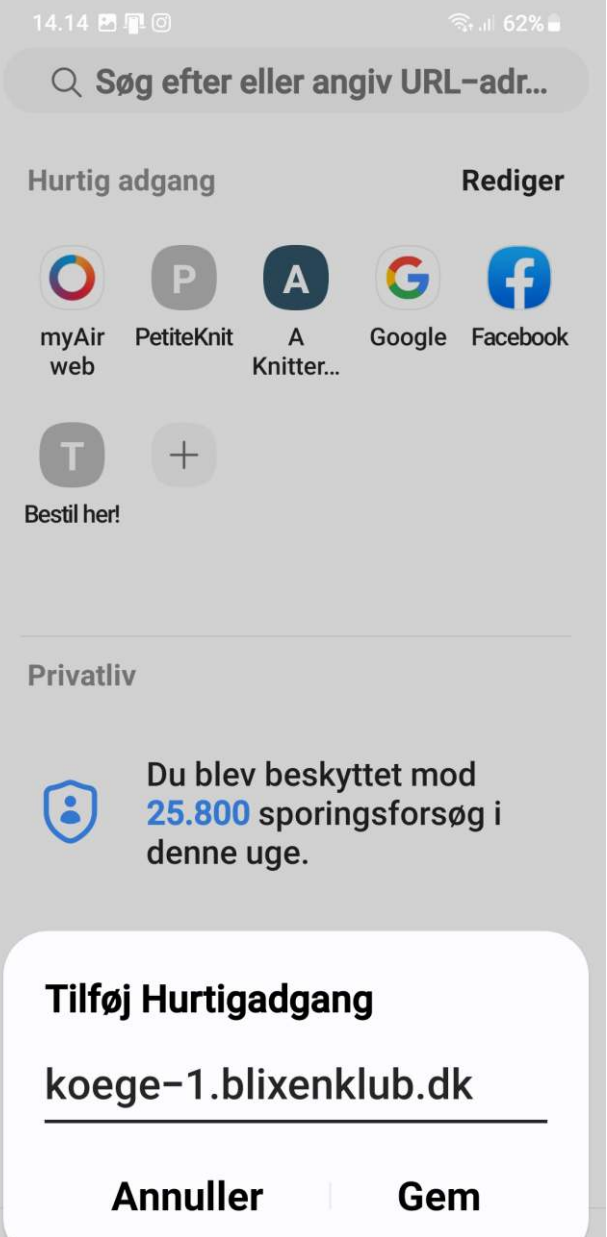

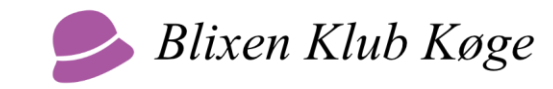

# Tilføj som Favorit på tlf.

Eksemplerne i denne præsentation er lavet på en Android-telefon.

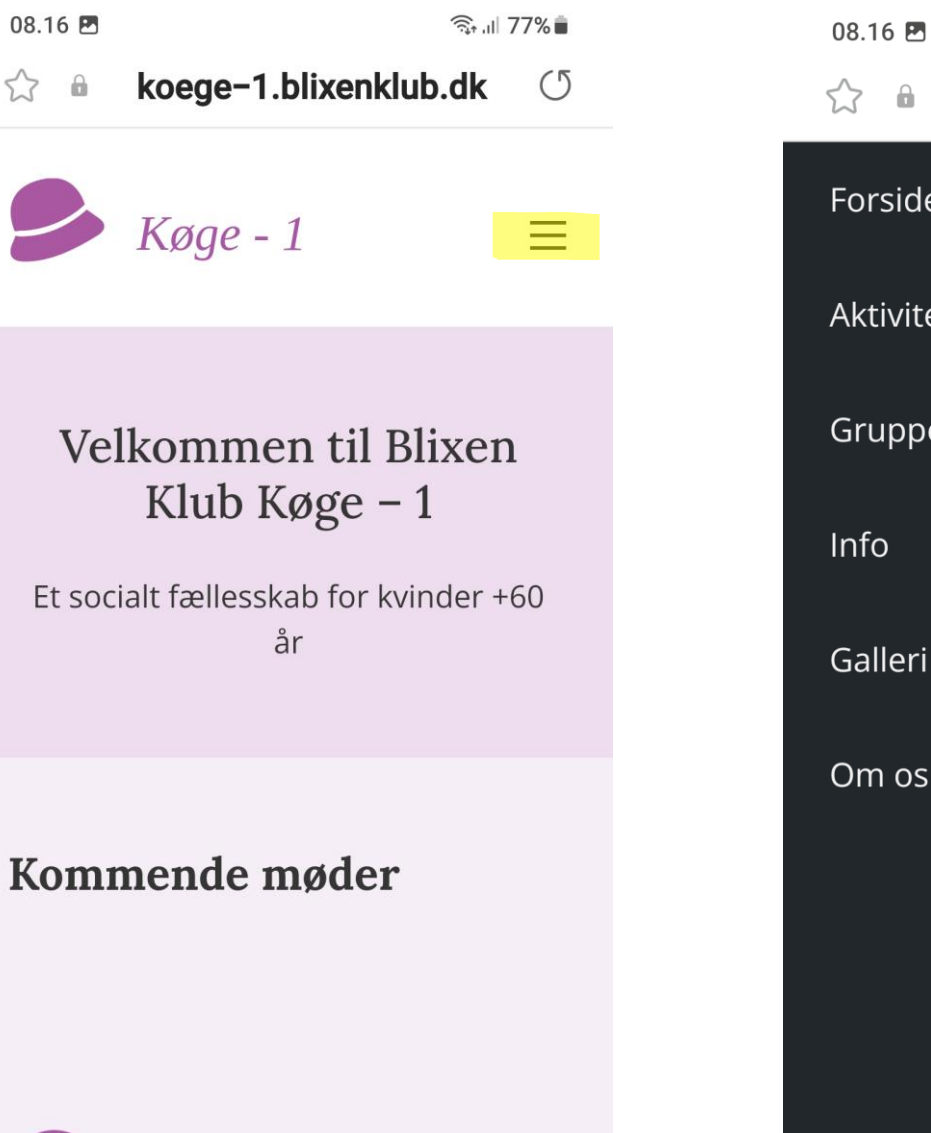

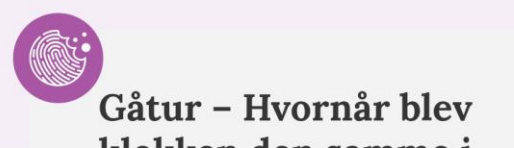

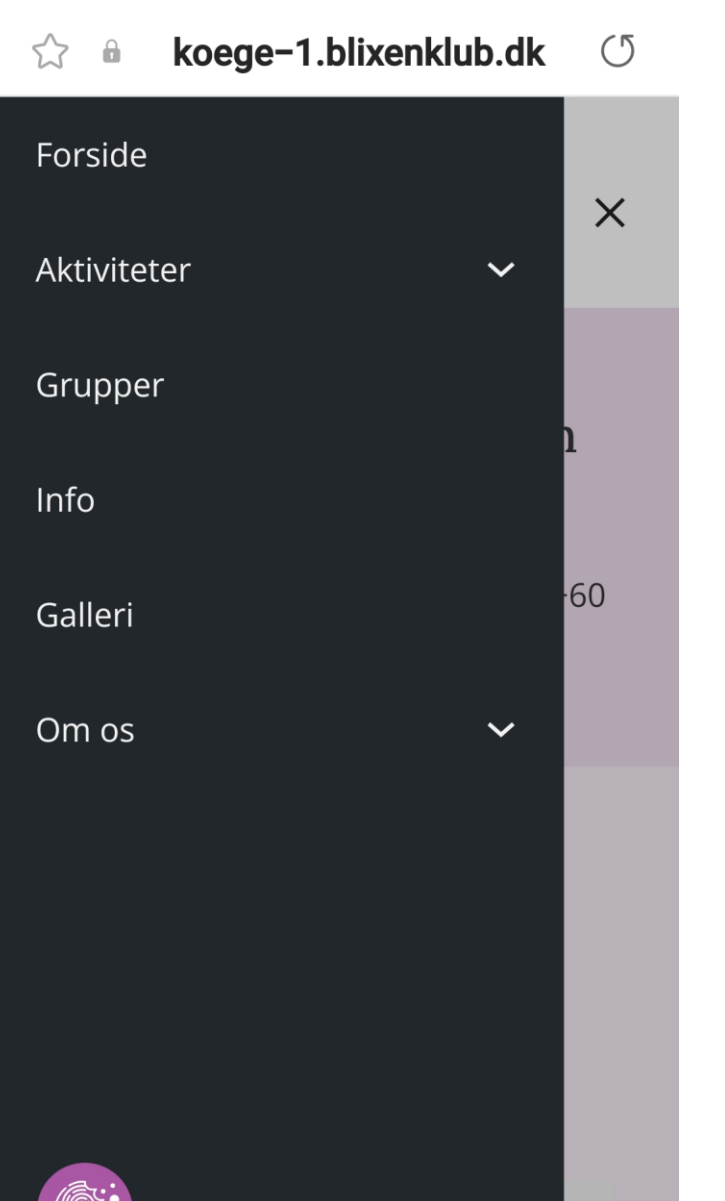

<u>िस्ति ।</u> । 77% ∎

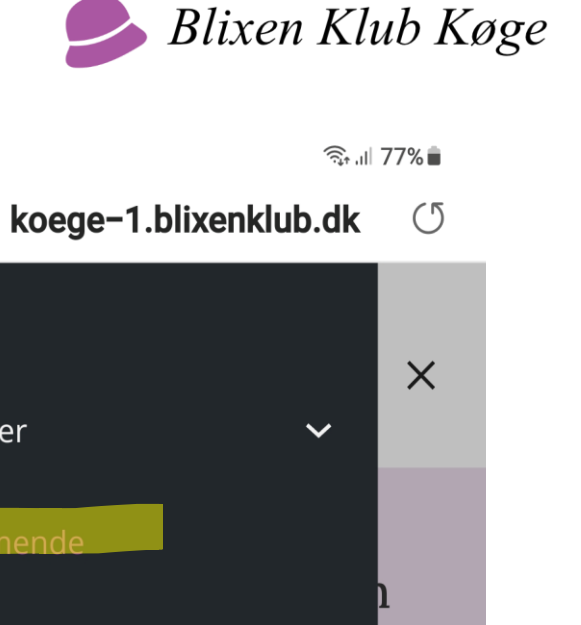

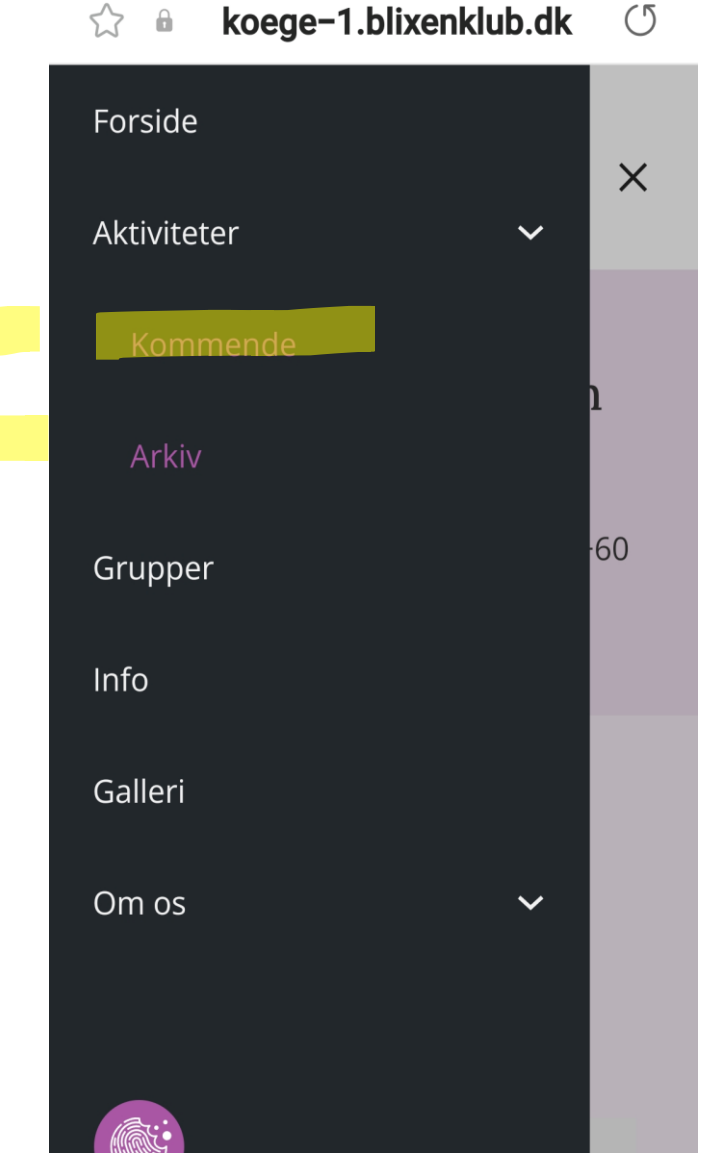

08.16

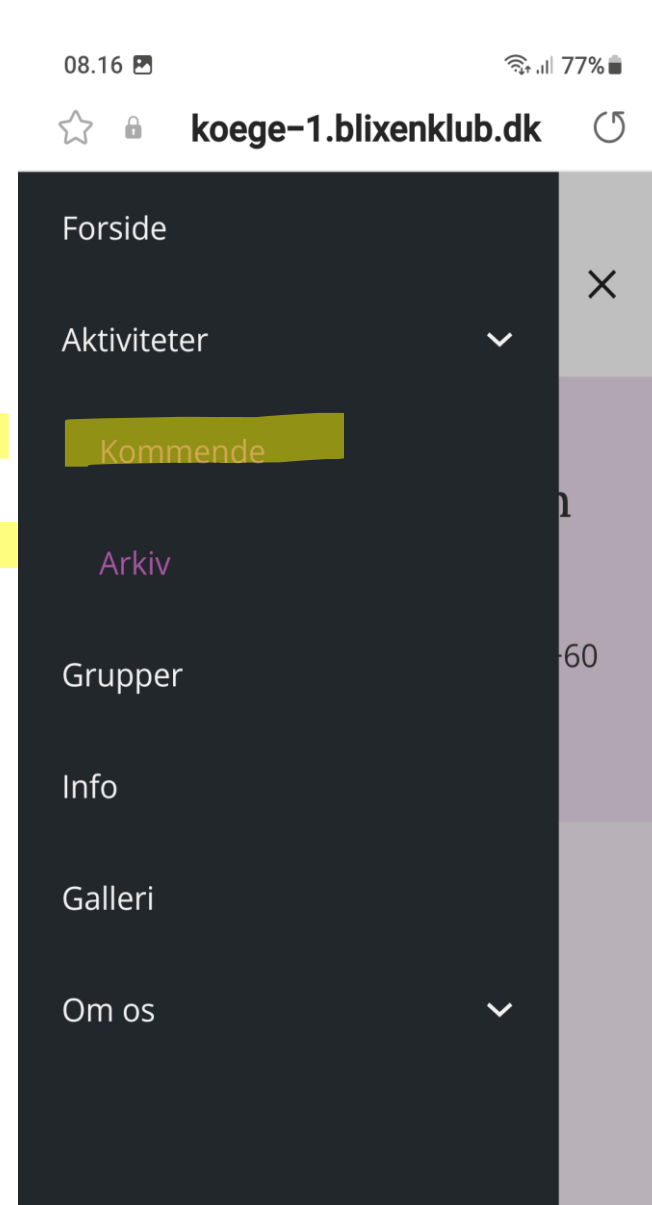

14.01 单回  $\widehat{\mathbb{R}}$  and 64% koege-1.blixenklub.dk  $\left\{ \right\}$  $\hat{\mathbf{u}}$ 

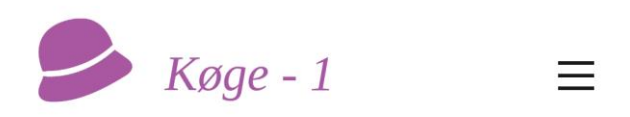

 $\circ$ 

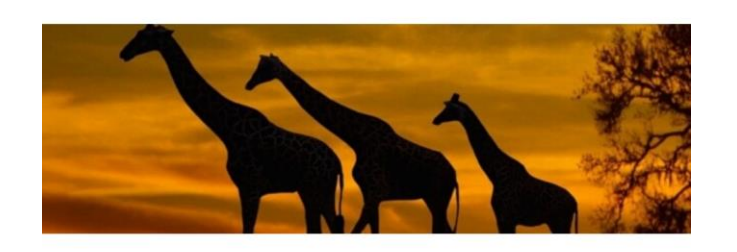

### Kommende Aktiviteter

Klik på et møde for at læse al teksten om arrangementet. Invitation til det kommende møde sendes ud til medlemmerne på e-mail, og der anvendes tilmeldingssystemet 'NemTilmeld', som lever op til sit navn.

### Scroll ned så du kommer til møderne

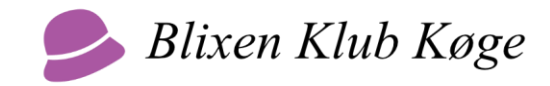

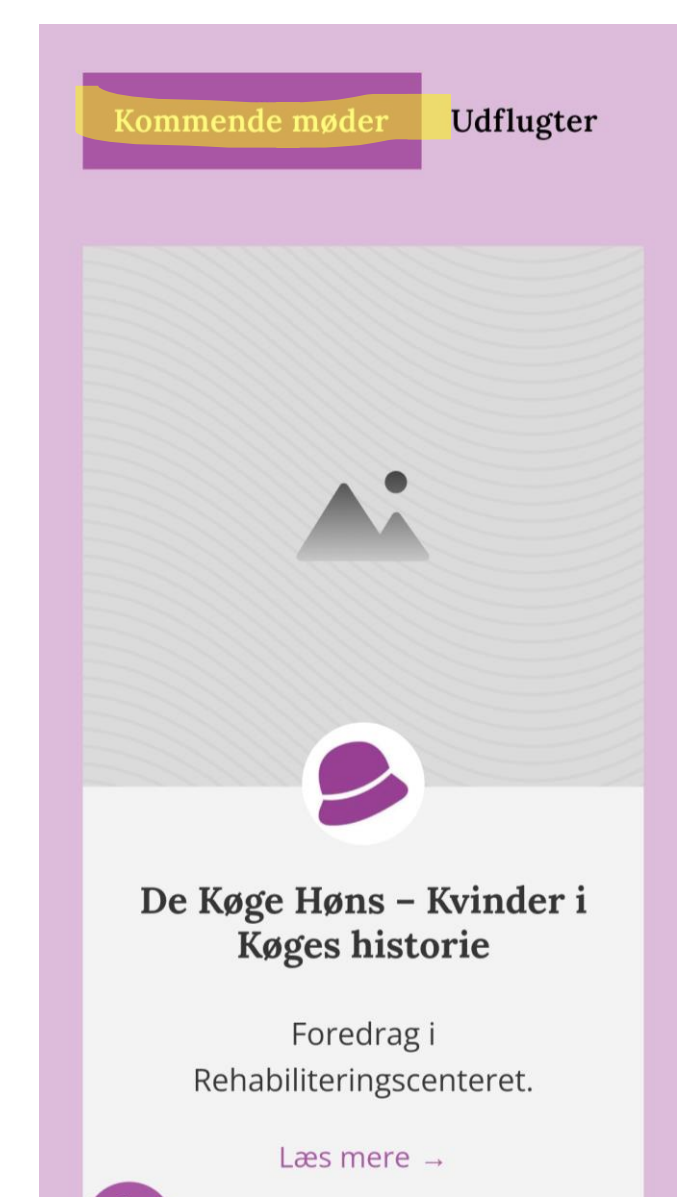

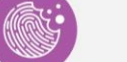

18-09-2023 19:30

Blixen Klub Køge

Klik på fanen Udflugter for at se alle udflugter.

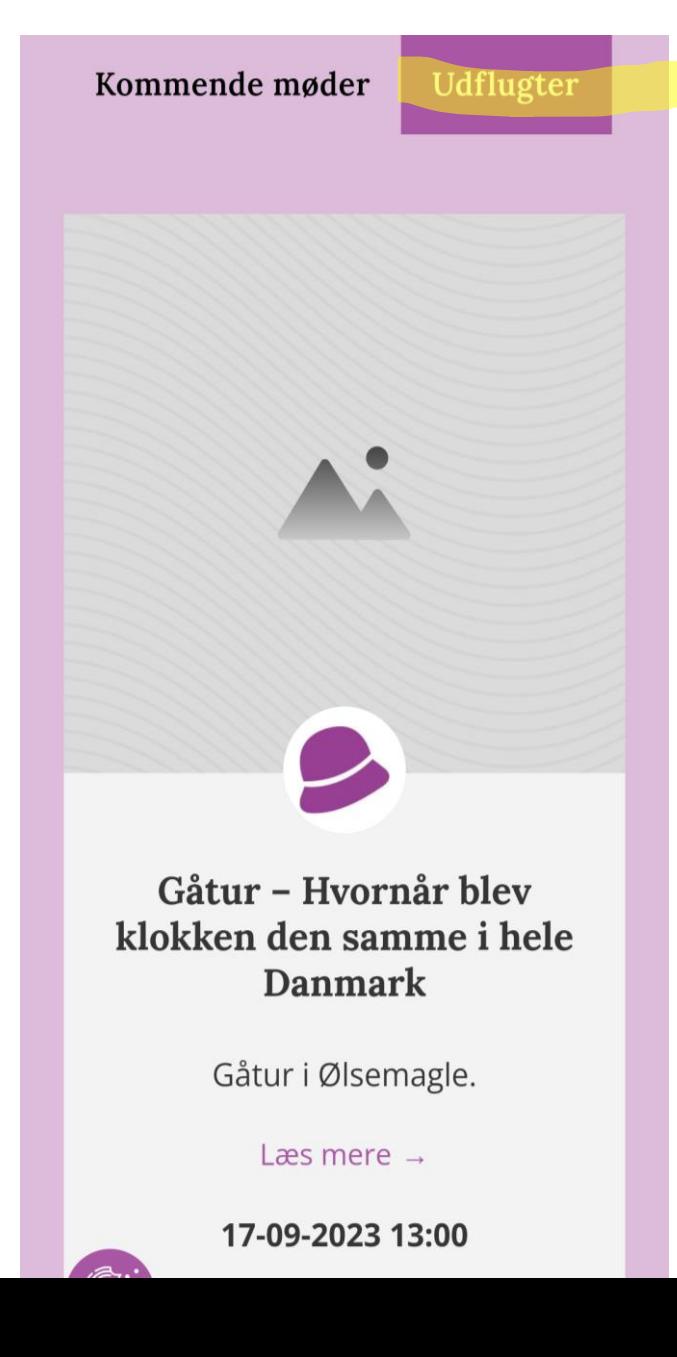

Klik på de tre vandrette linier for at komme tilbage til menuen.

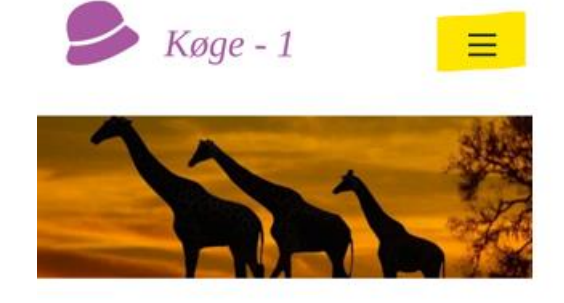

Kommende Aktiviteter

#### Kommende Aktiviteter

Klik på et møde for at læse al teksten om arrangementet. Invitation til det kommende møde sendes ud til medlemmerne på e-mail, og der anvendes tilmeldingssystemet 'NemTilmeld', som lever op til sit navn.

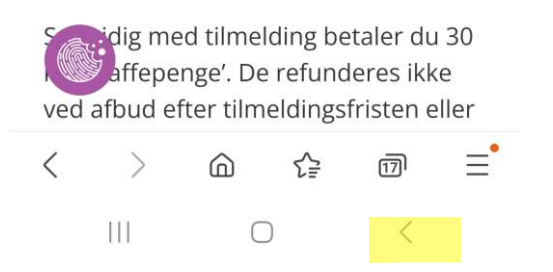

eller klik på de tilbage-ikonet for at komme tilbage til menuen.

I menuen klik på Grupper for at se alle interessegrupper.

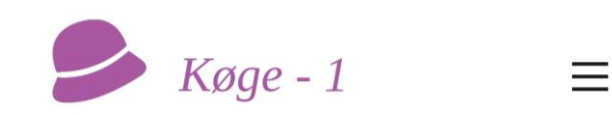

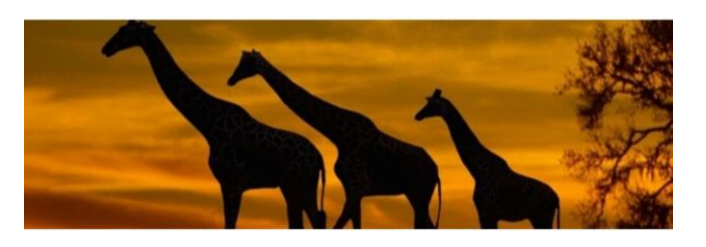

### Interesse-grupper

Blixen Klub Køge - 1's interessegrupper er spændende netværk, dannet på basis af medlemmernes interesser. Du kan, som medlem af Blixen Klub, melde dig til en eller flere interessegrupper og få ny inspiration og netværk.

Det er vigtigt at understrege, at disse وتوجعن وارزالا ويمرزا الكوام زياده والمسترورة

I menuen klik på Info for at se praktiske informationer.

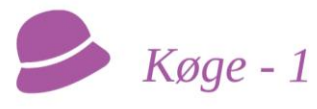

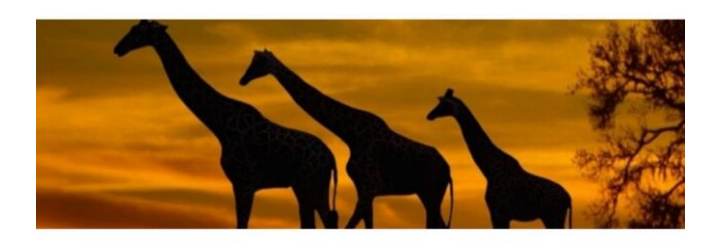

### Informationer

Her finder du svar på de mest almindelige spørgsmål omkring klubben. Klik på det enkelte spørgsmål for at se svaret.

#### HVOR MANGE KAN DELTAGE?  $\lambda$

Til møderne i Rehabiliteringscenter Køge kan maksimalt deltage 50

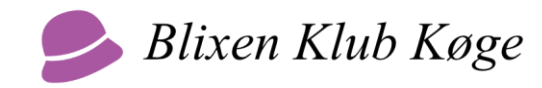

I menuen klik på Galleri for at se billeder fra aktiviteterne.

### Galleri

Her er billeder fra nogle af vores møder, foredrag og ud-af-huset aktiviteter.

Klik på et billede for at se det i større format og læse beskrivelsen i en lyskasse.

Du kan skifte mellem billederne i lyskassen ved at bruge pilene på skærmen eller på dit tastatur. Luk lyskassen ved at trykke ESC på dit tastatur.

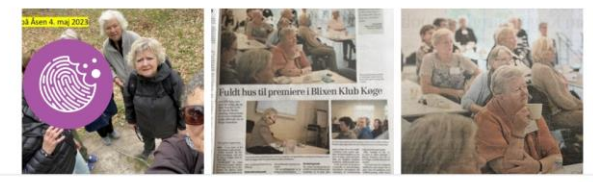

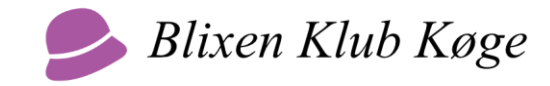

I menuen klik på Om os for at se/downloade dokumenter.

koege-1.blixenklub.dk  $\circ$  $52$  $\theta$ Forside  $\times$ Aktiviteter  $\checkmark$ Grupper Info Galleri Om os  $\checkmark$ mål

### Dokumenter

Her kan du finde diverse dokumenter fra Blixen Klub Køge, f.eks. vedtægter, generalforsamlings indkaldelser, referater og vores privatlivspolitik.

Dokumentet kan åbnes og hentes ved at klikke på det lille PDF-ikon, når du har åbnet det enkelte punkt.

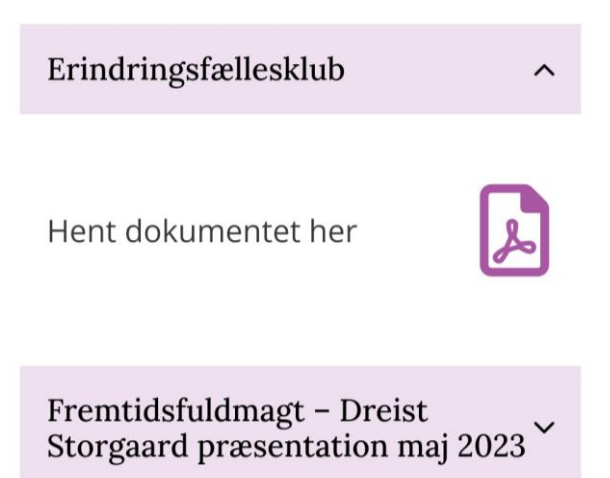

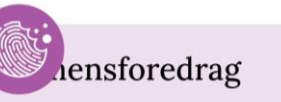